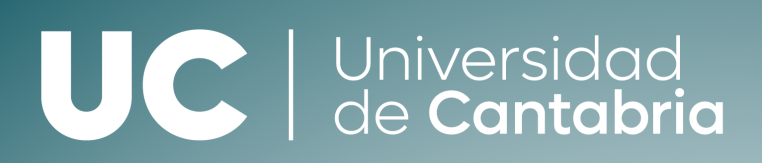

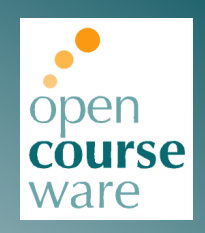

# **Medios de Transmisión Guiados**

**Examen final Bloque II (Solución).**

**Enero 2023**

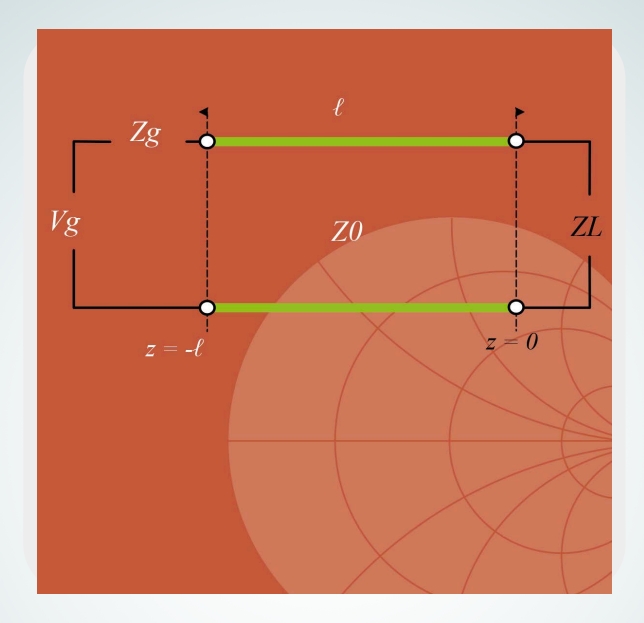

# **Juan Luis Cano de Diego Óscar Fernández Fernández José Antonio Pereda Fernández**

Departamento de Ingeniería de Comunicaciones

Este tema se [publica](http://creativecommons.org/licenses/by-nc-sa/3.0/es/) bajo Licencia: Creative Commons [BY-NC-SA 4.0](https://creativecommons.org/licenses/by-nc-nd/4.0/)

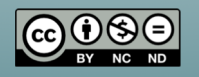

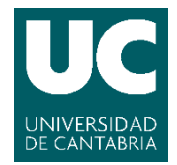

**Grado en Ingeniería de Tecnologías de Telecomunicación Medios de Transmisión Guiados (G834) Examen Final 17 de enero de 2023**

Calificación:

**SOLUCIÓN**

# **Problema 1 (4 puntos)**

a) Calcular la matriz de parámetros de scattering [S] del circuito en un sistema con impedancias de generador y carga iguales a la impedancia característica  $Z_0 = 50 \Omega$ . (2 **punto**)

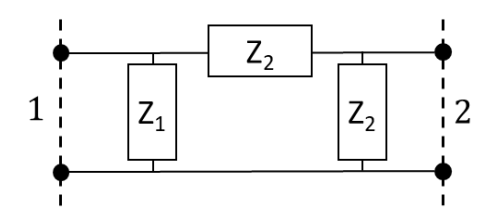

#### Solución

### Cálculo del S<sub>11</sub>.

Establecemos una carga adaptada conectada al puerto 2 y las ondas viajeras correspondientes en los accesos.

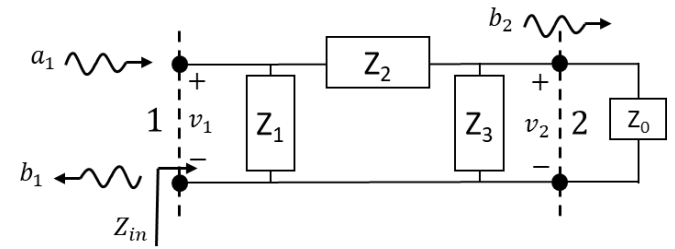

El parámetro  $S_{11}$  representa el coeficiente de reflexión de entrada y se ha visto en clase que se puede calcular mediante la siguiente ecuación:

$$
S_{11} = \frac{b_1}{a_1}\Big|_{a_2=0} = \rho_1 = \frac{Z_{in} - Z_0}{Z_{in} + Z_0}
$$

Por tanto, inicialmente se debe calcular la impedancia de entrada de la red, Z<sub>in</sub>. Es fácil calcular esta impedancia si se van agrupando los elementos en paralelo o serie según sea necesario en cada momento. De esta manera, se tiene:

$$
Z_{in} = Z_1||(Z_2 + (Z_3||Z_0))
$$

Desarrollando la anterior expresión se llega a:

$$
Z_{in} = \frac{Z_1 Z_2 Z_3 + Z_1 Z_2 Z_0 + Z_1 Z_3 Z_0}{Z_1 Z_3 + Z_1 Z_0 + Z_2 Z_3 + Z_2 Z_0 + Z_3 Z_0}
$$

Y, por tanto, el parámetro  $S_{11}$  resultante será:

$$
S_{11} = \frac{Z_1 Z_2 (Z_0 + Z_3) - Z_2 Z_3 Z_0 - Z_0^2 (Z_1 + Z_2 + Z_3)}{Z_1 Z_2 (Z_0 + Z_3) + Z_3 Z_0 (2Z_1 + Z_2) + Z_0^2 (Z_1 + Z_2 + Z_3)}
$$

#### Cálculo del S<sub>21</sub>

Partiendo del esquema de circuito anterior, la manera más sencilla de calcular este parámetro es utilizar la siguiente expresión vista en clase:

$$
S_{21} = \frac{b_2}{a_1}\bigg|_{a_2=0} = \frac{v_2}{v_1} (1 + S_{11})
$$

De esta expresión lo único que no se conoce es la relación  $v_2/v_1$ . Esta relación se puede calcular de forma sencilla mediante la aplicación de un divisor de tensión ya que:

$$
v_2 = v_1 \frac{Z_3 || Z_0}{Z_2 + (Z_3 || Z_0)}
$$

Por tanto, se tiene:

$$
\frac{v_2}{v_1} = \frac{Z_3 Z_0}{Z_2 Z_3 + Z_2 Z_0 + Z_3 Z_0}
$$

Y el parámetro  $S_{21}$  quedará de la siguiente forma:

$$
S_{21} = \frac{Z_3 Z_0}{Z_2 Z_3 + Z_2 Z_0 + Z_3 Z_0} \cdot \frac{2Z_1 Z_2 (Z_0 + Z_3) + 2Z_1 Z_3 Z_0}{Z_1 Z_2 (Z_0 + Z_3) + Z_3 Z_0 (2Z_1 + Z_2) + Z_0^2 (Z_1 + Z_2 + Z_3)}
$$

# Cálculo del S<sub>12</sub>

Dado que la red está formada por elementos pasivos, lineales y el medio es isotrópico (no se dice lo contrario) se trata de una red recíproca y, por tanto:

$$
S_{12} = S_{21}
$$

Cálculo del S<sub>22</sub>.

Como se puede apreciar en la figura, es una red simétrica en su configuración, pero dado que, en principio,  $Z_1 \neq Z_3$  no se puede aplicar que  $S_{22} = S_{11}$ . Lo que sí se puede asegurar es que  $S_{22} = S_{11}$ si se intercambian los valores de  $Z_1$  y  $Z_3$ ; por lo tanto, quedará:

$$
S_{22} = \frac{Z_3 Z_2 (Z_0 + Z_1) - Z_2 Z_1 Z_0 - Z_0^2 (Z_1 + Z_2 + Z_3)}{Z_3 Z_2 (Z_0 + Z_1) + Z_1 Z_0 (2Z_3 + Z_2) + Z_0^2 (Z_1 + Z_2 + Z_3)}
$$

Resultando la matriz de parámetros de scattering [S]:

 $[S] = \begin{bmatrix} S_{11} & S_{12} \\ S_{11} & S_{12} \end{bmatrix}$  $S_{21}^{11}$   $S_{22}^{12}$  b) Calcular los valores de la matriz de scattering del circuito de la figura si se tienen los siguientes valores:  $Z_1 = R_1 = 96.25 \Omega$ ,  $Z_2 = R_2 = 71.15 \Omega$ ,  $Z_3 = R_3 = 96.25 \Omega$ . (**0.5 puntos**)

Sustituyendo estos valores en la matriz [S] calculada en el apartado anterior, se tiene (dada la presencia de decimales en los valores de las resistencias, los valores de los parámetros de scattering dados están redondeados al decimal correspondiente):

$$
[\boldsymbol{S}]=\begin{bmatrix}0 & 0.3276\\0.3276 & 0\end{bmatrix}
$$

[Nota: Si no se han podido calcular los parámetros S con variables en el apartado anterior, se puede calcular la anterior matriz de valores aplicando los mismos conocimientos teóricos del apartado anterior y usando los valores dados de las resistencias.]

c) Calcular los parámetros de scattering anteriores en decibelios (dB). A la vista de los resultados, decir qué tipo de circuito es y cuáles son sus características principales. ¿Qué relación existe entre la potencia de salida y la potencia de entrada de este circuito? (**1.5 puntos**)

Los parámetros de scattering en decibelios se calculan mediante la siguiente expresión:

$$
S_{ij}(dB) = 20\log(S_{ij})
$$

Por tanto, se tendrá:

$$
[S](dB) = \begin{bmatrix} -\infty & -9.7 \\ -9.7 & -\infty \end{bmatrix}
$$

A la vista de los parámetros calculados se puede decir que el circuito es un atenuador en PI perfectamente adaptado a la impedancia característica  $Z_0 = 50\Omega$  y con un valor de atenuación de 10 dB aproximadamente (la diferencia entre el valor calculado de atenuación, 9.7 dB, y el valor aproximado, 10 dB, se debe al efecto de los decimales). En cuanto a la relación de potencias entre ambos terminales, se puede asegurar que la potencia a la salida es, aproximadamente, la décima parte de la potencia a la entrada:  $P_{out} = |S_{21}|^2 P_{in}$ .

### **Problema 2 (3 puntos)**

1. Calcular el coeficiente de reflexión en la carga,  $\Gamma_{L}$ . **(0.5 puntos)** 

Partimos del valor normalizado de la impedancia de carga,  $\bar{Z}_L = 0.7 - j1.3$ , el cual se dibuja en sobre la Carta de Smith y se traza el círculo con centro en el centro de la Carta y radio la distancia hasta el valor de la impedancia (círculo magenta en la imagen).

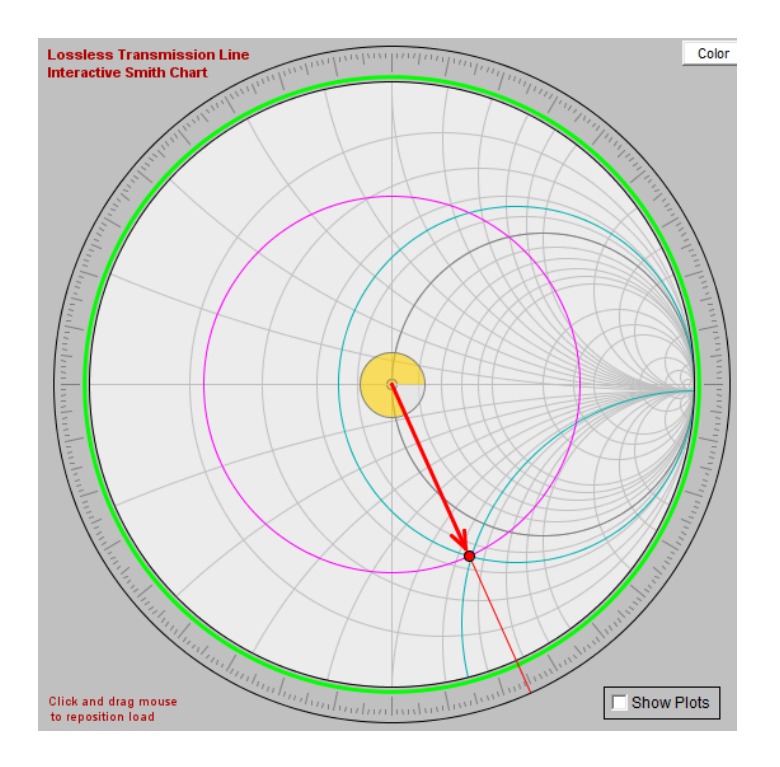

Llevamos el radio del círculo a la escala inferior correspondiente al coeficiente de reflexión (RFL. COEFF. E or I) y leemos el valor aproximado del módulo de dicho coeficiente:  $|\Gamma_L| = 0.62$ . A continuación, miramos la fase del coeficiente en la escala exterior correspondiente (ANGLE OF REFLECTION COEFFICIENT IN DEGREES), resultando un valor  $\theta$  = -65° aprox. Por tanto, se tiene:

$$
\Gamma_L=0.62e^{-j65^\circ}
$$

Este valor se puede comprobar con la calculadora mediante la siguiente ecuación:

$$
\Gamma_L = \frac{Z_L - Z_0}{Z_L + Z_0} = 0.623 e^{-j65.59^\circ}
$$

2. Dicha carga se conecta al final de una línea de transmisión ideal de longitud  $\ell = 10$  mm, tal y como se muestra en la siguiente figura:

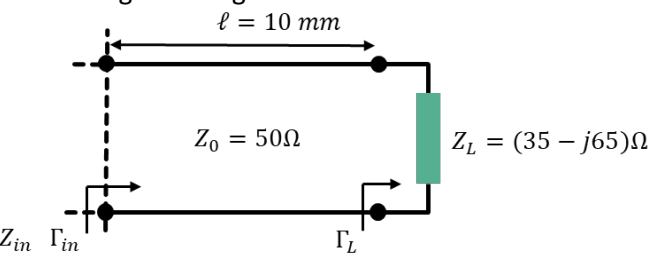

Calcular la impedancia de entrada ( $Z_{in}$ ) y el coeficiente de reflexión ( $\Gamma_{in}$ ) a la entrada de la línea de transmisión. **(1.5 puntos)**

Lo primero que hay que hacer es calcular la longitud de la línea de transmisión en términos de la longitud de onda para lo cual hay que calcular la longitud de onda en dicha línea. Dado que es una línea ideal, sabemos que  $\varepsilon_r$  = 1 y, por tanto:

$$
\lambda = \frac{c}{f} = \frac{3 \cdot 10^8}{3 \cdot 10^9} = 0.1 \, m = 100 \, mm
$$

En consecuencia, la línea de transmisión mide  $\ell = 0.1\lambda$ .

Ahora simplemente desplazamos la impedancia de carga hacia el generador una distancia de 0.1 $\lambda$ , resultando la impedancia  ${\bar{Z}}_{in}=$  0.26  $j$ 0.36, pintada en verde en la siguiente figura:

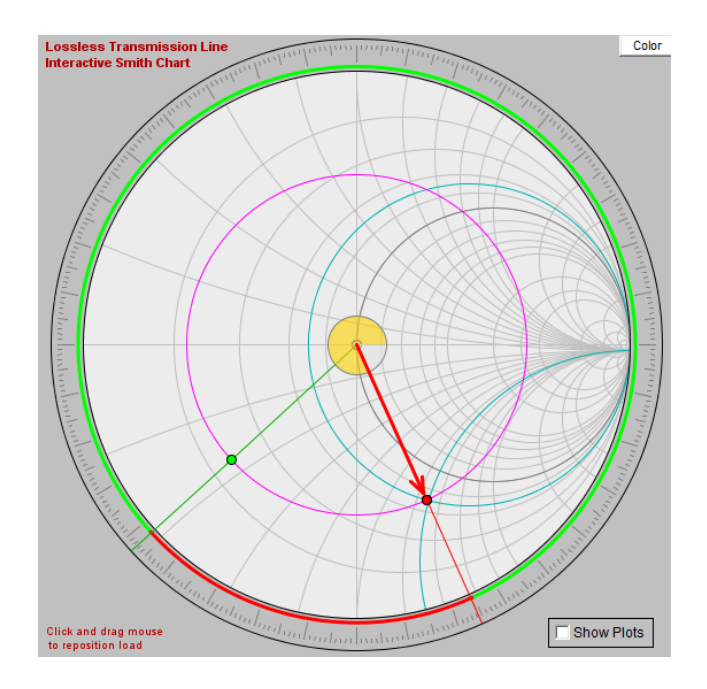

El valor desnormalizado de la impedancia es  $Z_{in} = 13 - j18 \Omega$ .

Dado que nos estamos moviendo sobre el círculo con el mismo radio, el módulo del coeficiente de reflexión a la entrada será el mismo que el que teníamos en la carga,  $|\Gamma_{\text{in}}| = 0.62$ . En cuanto a su fase, leemos el nuevo valor en la escala exterior correspondiente. El resultado será:

$$
\Gamma_{in}=0.62e^{-j138^{\circ}}
$$

3. Calcular qué longitud debería tener la anterior línea de transmisión para que a su entrada se tuviera el primer mínimo de impedancia. **(1 puntos)**

Los mínimos de impedancia ocurren en los cortes del círculo de módulo de coeficiente de reflexión constante con la semirrecta  $\Gamma$ <sub>r</sub> < 0 y  $\Gamma$ <sub>i</sub> = 0, es decir, el semieje horizontal para valores de R < 1. Dado que cada vuelta completa a la Carta se produce un mínimo, el primer mínimo ocurrirá la primera vez que se crucen el círculo y el semieje. Este punto se representa en negro en la figura siguiente:

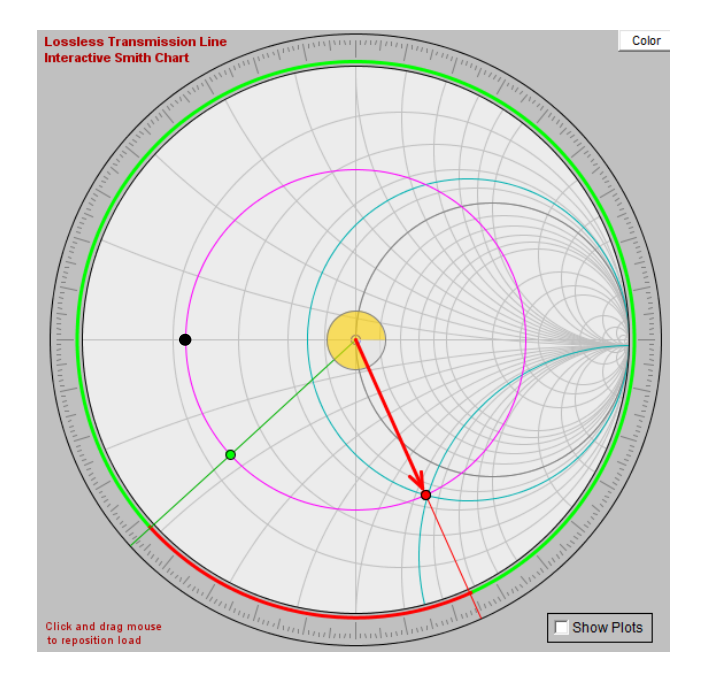

Para alcanzar este punto deberíamos desplazar la carga desde el punto rojo hasta el punto negro, es decir, una distancia  $\ell = 0.5\lambda - 341\lambda = 0.159\lambda$ . Como se conoce la longitud de onda, entonces podemos obtener  $\ell$  = 15.9 mm.

- 4. Adaptar la impedancia calculada en el apartado 2,  $Z_{\text{in}}$ , a la impedancia característica  $Z_0$ mediante un doble stub, el más cercano a la carga en cortocircuito y el más alejado de la carga en circuito abierto, separados una distancia *d* = 10 mm. Calcular únicamente la solución que se obtiene al girar la impedancia en sentido horario.
	- a. Determinar la longitud (en mm) del primer stub,  $\ell_1$ . (1.5 puntos)
	- b. Determinar la longitud (en mm) del segundo stub,  $\ell_2$ . (1.5 puntos)

Debemos adaptar la impedancia Z<sub>in</sub> = 13 – j18  $\Omega$  a la impedancia Z<sub>0</sub> = 50  $\Omega$  utilizando una estructura de doble stub como la que se describe en el enunciado.

Para empezar, debemos localizar la impedancia (punto rojo) y su admitancia correspondiente (punto amarillo) en la Carta de Smith. Ya que los stubs están en paralelo es recomendable trabajar con admitancias.

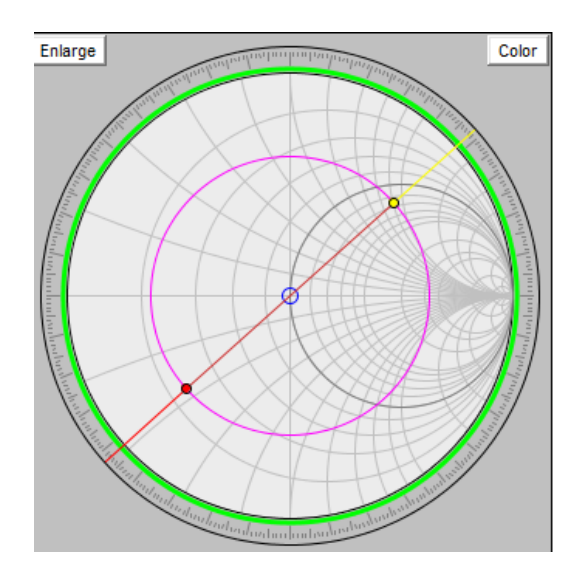

A continuación, dibujamos el círculo de valor constante R = 1 girado una distancia *d* = 10 mm = 0.1l en dirección a la carga (círculo amarillo). Este círculo nos permite ver qué zona de la Carta no es adaptable con esta configuración (interior del círculo rojo). Dado que nuestra admitancia está fuera de esta zona prohibida no habrá ningún problema.

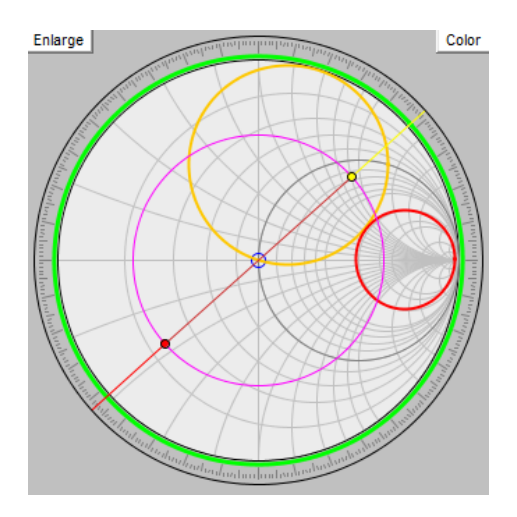

Ahora buscamos la solución al problema. Como nos dicen que se implemente la solución que se obtiene al girar la impedancia en sentido horario, desplazamos la admitancia (punto amarillo) en sentido horario, por el círculo de parte real constante, hasta que se cruce con el círculo amarillo. Trazo azul en la siguiente imagen.

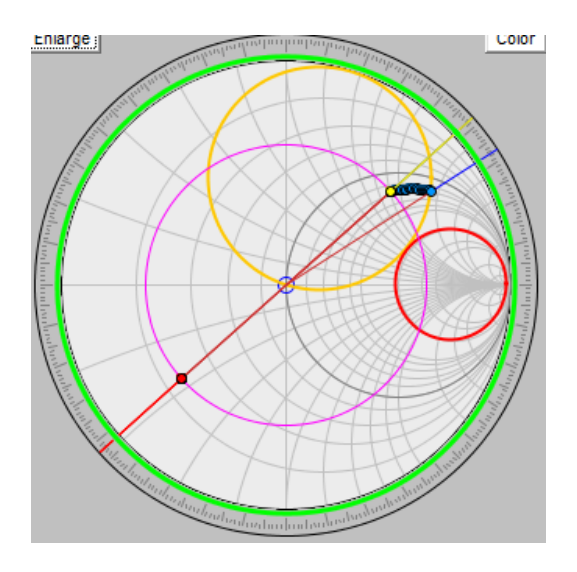

En este movimiento partimos de (punto amarillo)  $\bar{Y}_{in} = 1.32 + j1.83$  y llegamos a (punto azul)  $\bar{Y}_a = 1.32 + j2.82$ . Por lo tanto, la susceptancia que introduce el primer stub es  $\bar{B}_1 = 0.99$ . Como se nos dice que es un stub en cortocircuito, calculamos su longitud mediante la siguiente ecuación dada en el enunciado.

$$
\frac{\ell_1}{\lambda} = \frac{-1}{2\pi} \tan^{-1} \left( \frac{Y_0}{B} \right) = \frac{-1}{2\pi} \tan^{-1} \left( \frac{1}{0.99} \right) = -0.126
$$

Dado que es un valor negativo (una longitud no puede ser negativa), el valor correcto se obtiene de la siguiente forma:

#### $\ell_1$  = 0.5 $\lambda$  - 0.126 $\lambda$  = 0.374 $\lambda$  = **37.4 mm**

A continuación, se desplaza el punto  $\bar{Y}_a = 1.32 + j2.82$  una distancia 0.1 $\lambda$  hacia el generador sobre el círculo de módulo de coeficiente de reflexión constante (desplazamiento a lo largo de la línea de transmisión).

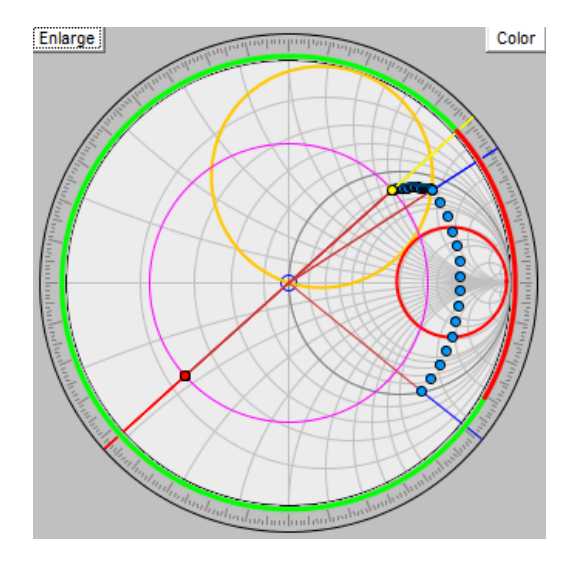

El punto al que se llega es  $\bar{Y}_b = 1 - j2.47$ . Como es lógico, el nuevo punto se encuentra sobre el círculo de radio R = 1. Finalmente, con el segundo stub se realiza el desplazamiento de este punto hasta el centro de la Carta de Smith sobre el círculo de parte real constante.

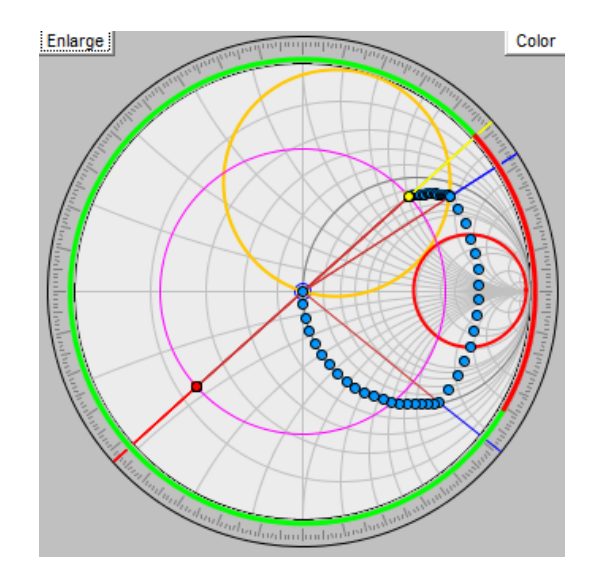

Por tanto, la susceptancia de este segundo stub será:  $\bar{B}_2 = 2.47$ . Dado que se nos dice que es un stub en circuito abierto, su longitud se calcula con la siguiente ecuación:

$$
\frac{\ell_2}{\lambda} = \frac{1}{2\pi} \tan^{-1} \left( \frac{B}{Y_0} \right) = \frac{1}{2\pi} \tan^{-1} (2.47) = 0.189
$$

Quedando el siguiente resultado:  $\ell_2$  = 0.189 $\lambda$  = 18.9 mm